## Questionnaire: Deploying in a Dedicated Region

This questionnaire is specific to deployments of PubSub+ Cloud in Dedicated Regions. For questions related to deployments in Customer-Controlled Regions, see [Questionaire:](https://docs.solace.com/Cloud/Deployment-Considerations/checklist-customer-controlled.htm) Deploying in a [Customer-Controlled](https://docs.solace.com/Cloud/Deployment-Considerations/checklist-customer-controlled.htm) Region.

Deploying PubSub+ Cloud can require planning and coordination across different teams. It's important that you plan and design your deployment to ensure the long-term success of your system. The following questions are designed to uncover the configuration information needed to create your event broker services properly. To help make your deployment go quickly and smoothly, carefully research and plan your decisions around these questions.

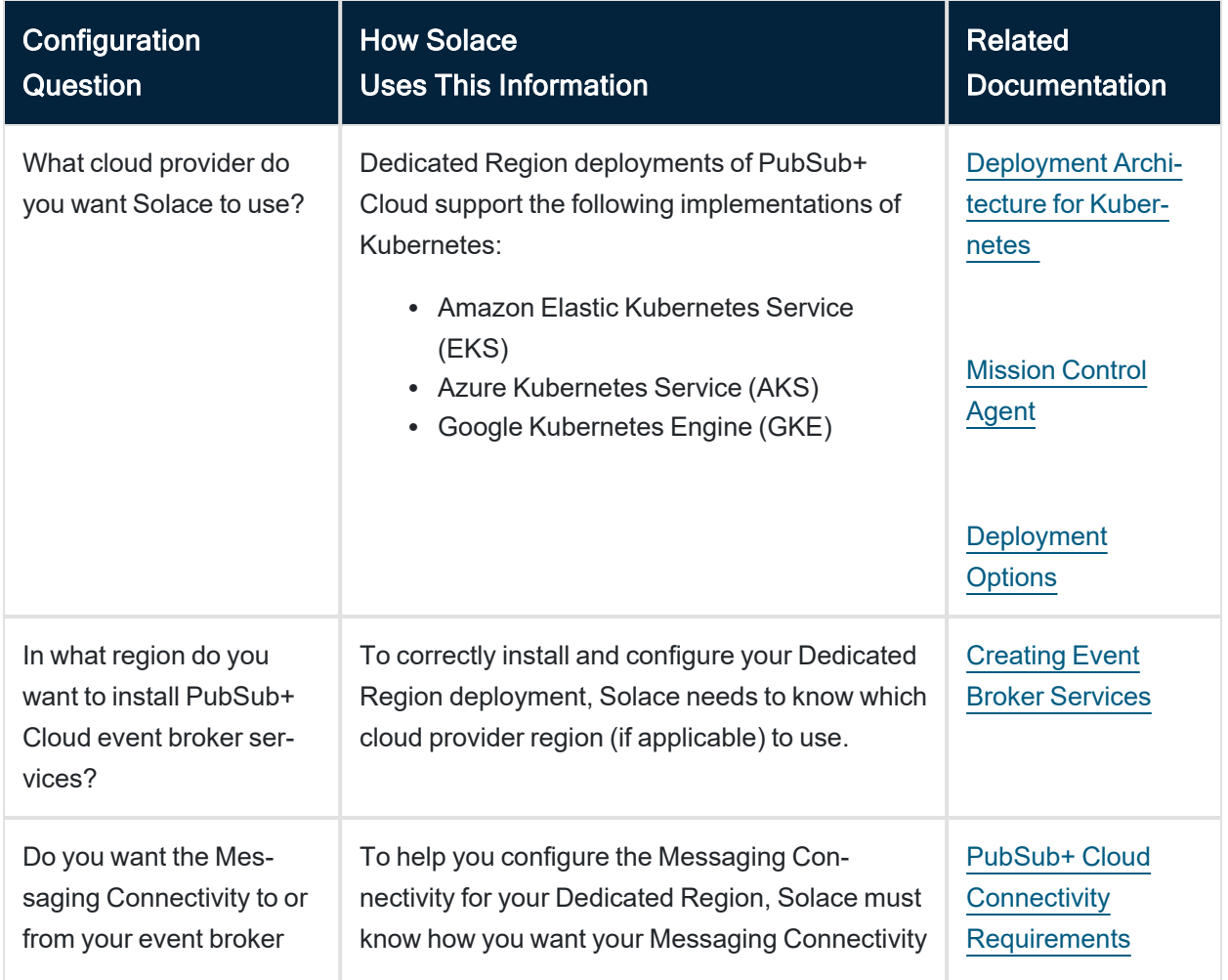

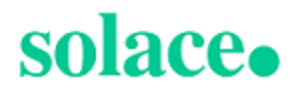

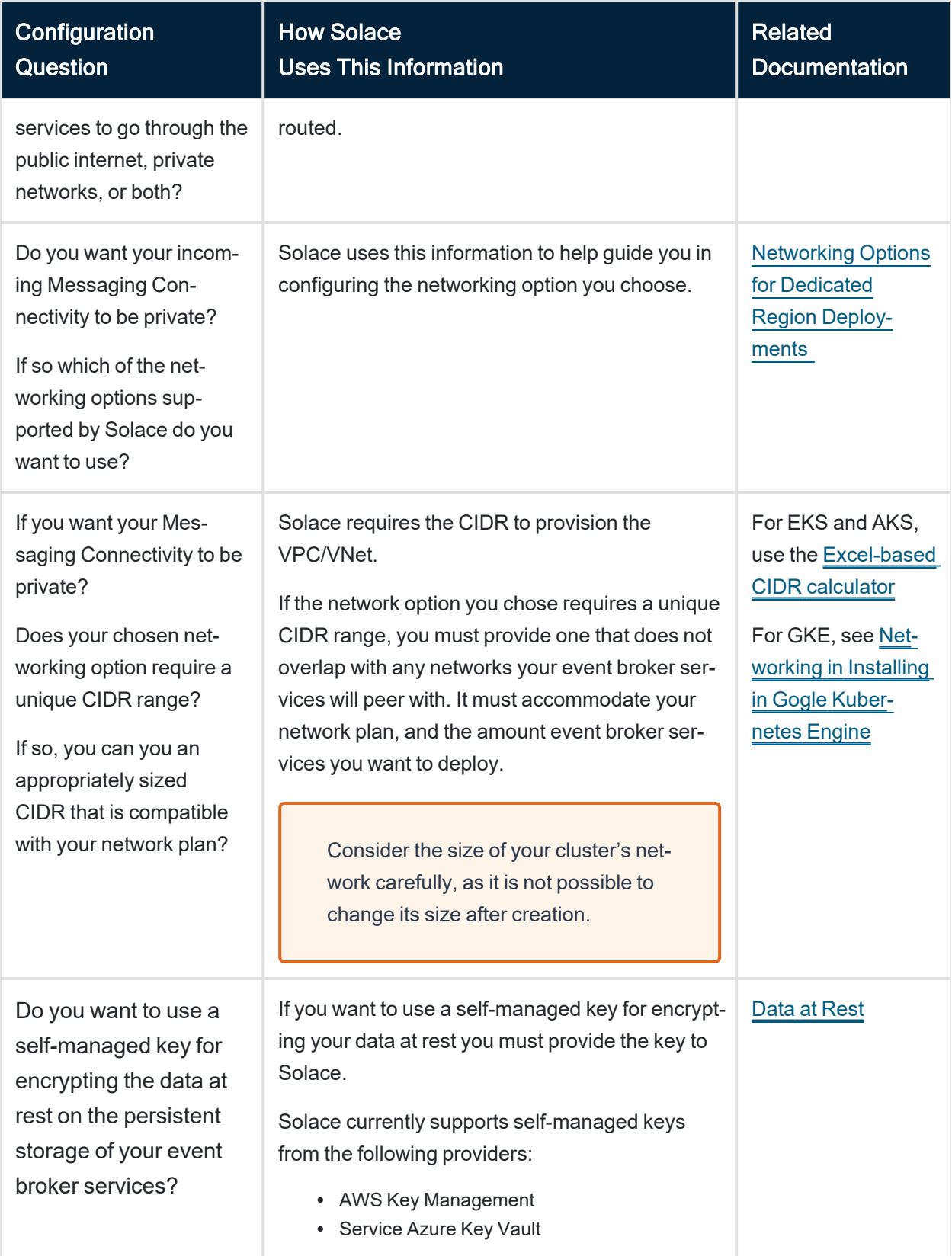

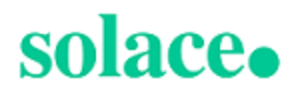

## Contact Information

You must provide a point of contact for each entry in the table below. Solace prefers a distribution list as the point of contact, though you can choose to provide individual contact details.

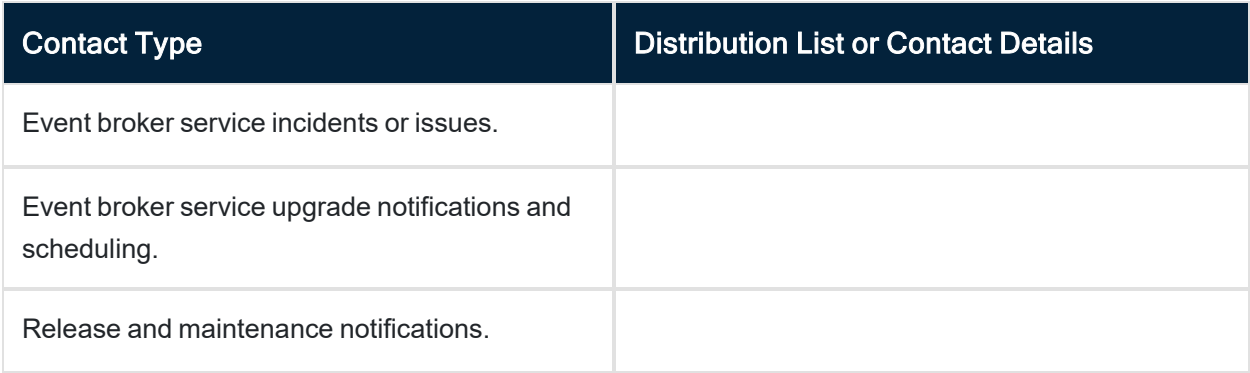

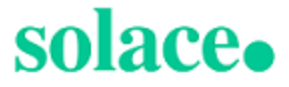